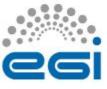

# ARGO Monitoring System by GRNET, SRCE and CNRS

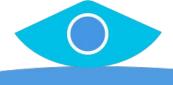

Kostas Koumantaros, GRNET

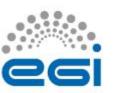

## ARGO Service Monitoring

### A Flexible & Scalable Framework

- Provides reports for the status, availability and reliability of services
- Can generate multiple reports using different profiles (e.g. for management, operations etc)
- Supports flexible deployment models
- Can leverage external information providers (such as CMDBs, Service Catalogs etc)
- Can take into account custom factors during the report generation (e.g. the importance of a service endpoint, scheduled or unscheduled downtimes)
- Supports customer defined algorithms for report generation
- Based on open source components

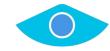

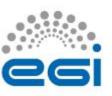

## Status, Availability & Reliability

**ARGO Service Monitoring** 

#### **Status. Service Monitoring**

For status monitoring, ARGO relies currently on Nagios. All probes developed for ARGO follow the Nagios conventions and ARGO can use any stock Nagios probes.

ARGO provides an **optional set of addons** for the stock Nagios that provide features such as auto-configuration from external information sources, publishing results to a an external messaging service etc

**NAGIOS Monitoring Engine** 

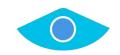

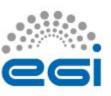

## Status, Availability & Reliability

**ARGO Service Monitoring** 

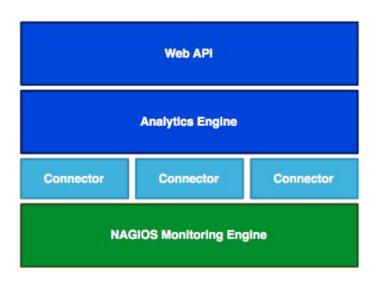

#### **Availability & Reliability. Service Monitoring**

For Availability & Reliability monitoring ARGO, introduces a modular architecture, which relies on the Monitoring Engine for service endpoint monitoring and which can ingest the monitoring results in order to **track monitoring metrics**, provide real-time **notifications** and **status reports** and **monitor SLAs/OLAs** 

ARGO comes in two flavors: **A standalone version** for deployment in low density e-Infrastructures with a limited number of services and **a cluster version** for deployment in high density e-Infrastructures with a large number of services.

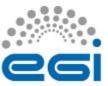

### Modular Architecture

**ARGO Service Monitoring** 

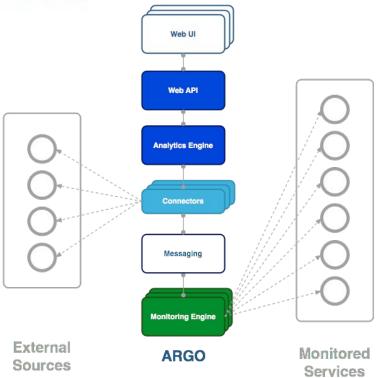

#### **ARGO Components. Modular Architecture**

At its core, ARGO uses a **flexible monitoring engine**, a **powerful analytics engine** and a **high performance** web API.

Embracing a **modular**, **pluggable architecture**, ARGO can easily support a **wide range of e-Infrastructures**.

Through the use of **custom connectors**, ARGO can connect to multiple external **Configuration Management Databases** and **Service Catalogs**.

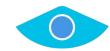

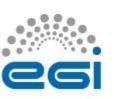

## What are the main changes?

- Streaming engine
- Messaging Service
- Notification

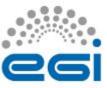

### **Streaming Engine**

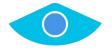

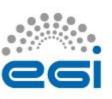

## Today ....

- Metric results arrive in batches
- Every hour a job is running and status changes

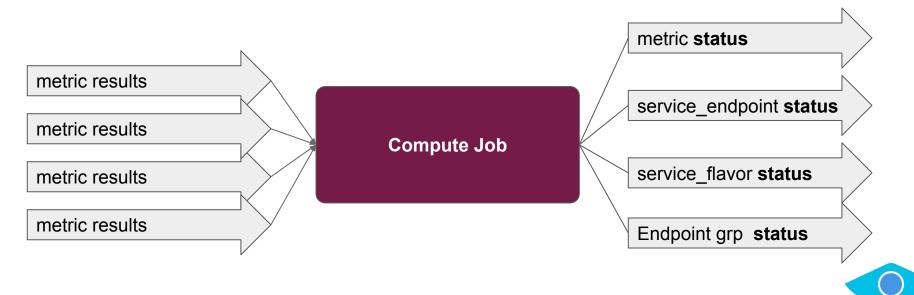

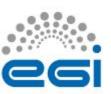

### Streaming job i/o

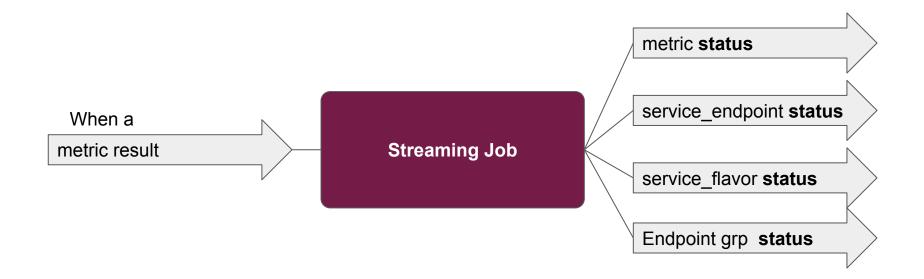

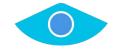

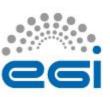

- Each metric result arrives and job should query and find what it affects:
  - Which service\_endpoint (cream01.auth.gr)
  - Which service\_flavor (cream-ce)
  - Which endpoint\_group (HG-03-Okeanos)

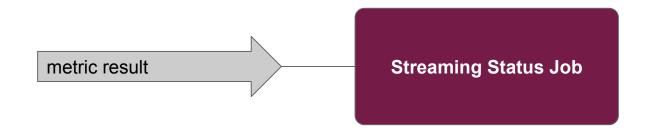

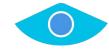

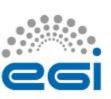

## A real example - Job start

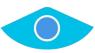

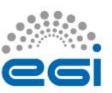

## A real example - Create structure

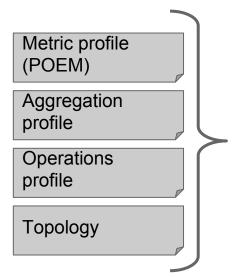

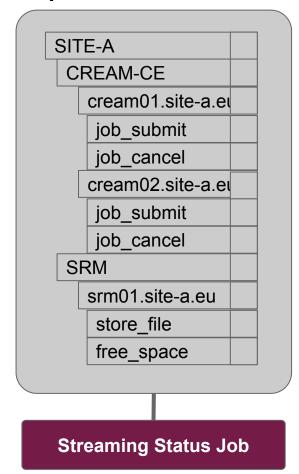

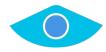

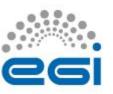

## A real example - Load initial values

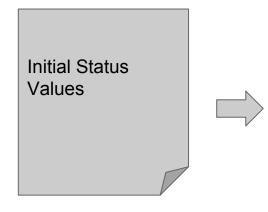

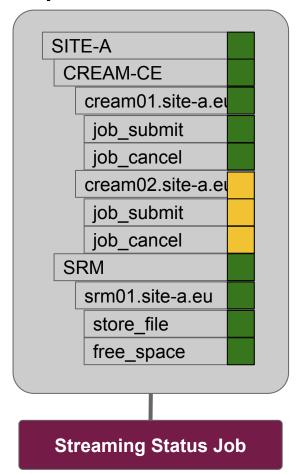

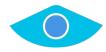

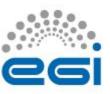

## A real example - First metric arrives

## A new metric result arrrives...

Host: srm01.site-a.eu Metric:free\_space

Srm01 | free\_space |

Status: Warning

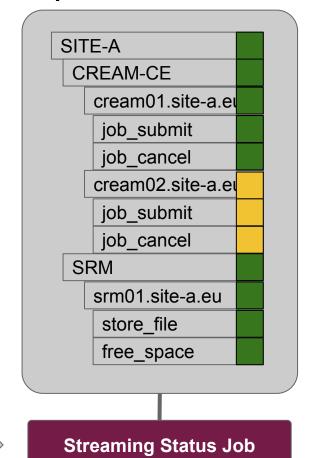

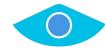

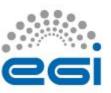

## A real example - First metric arrives

## A new metric result arrrives...

Host: srm01.site-a.eu Metric:free\_space

Srm01 | free space |

Status: Warning

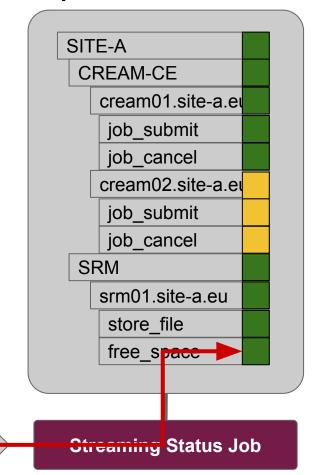

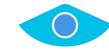

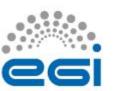

Srm01 | free space |

## A real example - metric\_update

**Streaming Status Job** 

SITE-A

CREAM-CE cream01.site-a.ed job submit job\_cancel cream02.site-a.eu job submit Metric is updated job\_cancel SRM srm01.site-a.eu store\_file free space

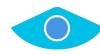

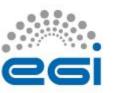

## A real example - metric\_update

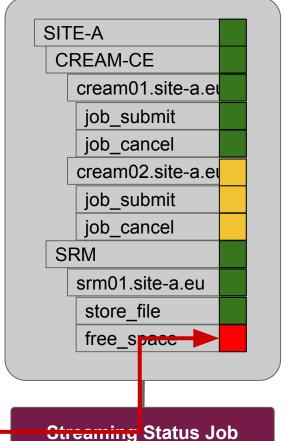

**Aggregation will** happen up to the affected top

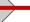

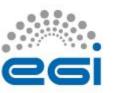

## Aggregate metrics to service\_endpoint

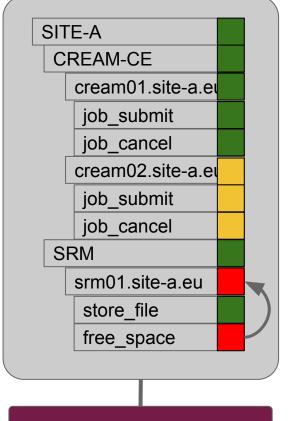

Aggregation will happen up to the affected top

Srm01 | free\_space |

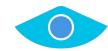

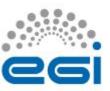

## Aggregate service\_endpoint to service\_flavor

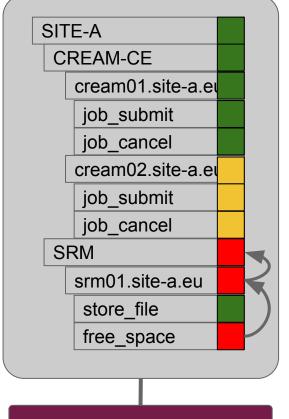

Aggregation will happen up to the affected top

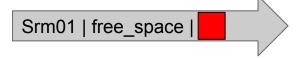

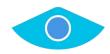

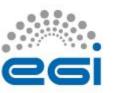

## Aggregate service\_flavor

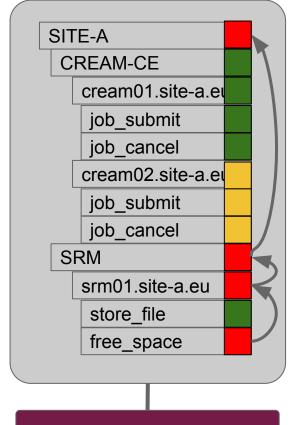

Aggregation will happen up to the affected top

Srm01 | free\_space |

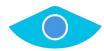

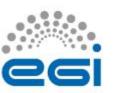

## Identify changes and produce events

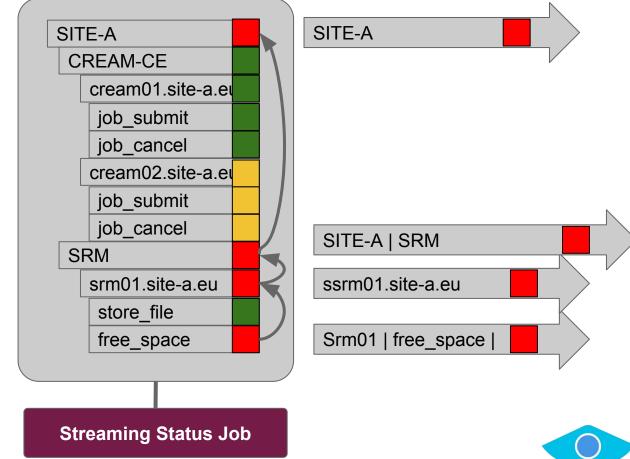

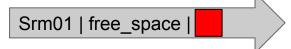

## ...... 261

## Batch Job

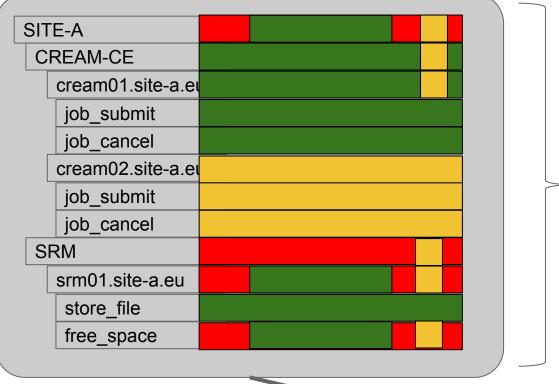

Daily status results

Entire daily metrica data

**Batch Job** 

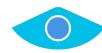

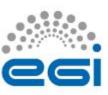

## The result

Near Real time status results

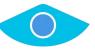

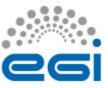

### **Messaging Service**

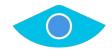

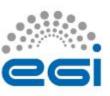

## GRNET ActiveMQ Messaging Service

- Existing Messaging Service is based on ActiveMQ
  - Multi-national ActiveMQ Message Broker Network
- Service is stable
  - Transporting ~1 Billion message per year
- Used by infrastructure services mainly
- Very low number of incidents and always on the client side
- The Message Broker Network is a complex service
  - Coordination of upgrades is a demanding activity
  - Changes to the stable configuration are very time consuming (e.g. support for ACLs)

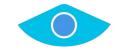

## **ARGO Messaging Service**

### **Fundamentals**

**Project** a basis of organizing and isolating groups of users & resources

#### Resource Types

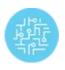

#### **Topic**

A named resource to which messages are sent by publishers.

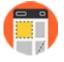

#### **Subscription**

A named resource representing the stream of messages from a single, specific topic

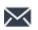

#### Message

The combination of data and attributes that a publisher sends to a topic and is delivered to subscribers.

#### **Users & Roles**

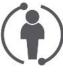

#### Roles

A list of service-wide roles. Can be extended. (action is a permission)

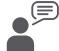

#### **Publisher**

Client that publishes msgs to a topic.

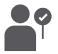

#### Subscriber

Client that consumes msgs from a topic.

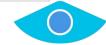

## **ARGO Messaging Service Publisher A Message A Topic A Project 1 Subscription A** Message A **Subscriber A**

**Publisher** sends *messages* to a topic .

Messages are persistently stored in the messaging service until they are delivered to subscribers. The service forwards messages from a topic to all of its subscriptions.

**Subscriber** receives pending messages from the subscription. Subscriber sends an acknowledgement that he processed the message.

When the message is acknowledged, it is deleted from the AMS.

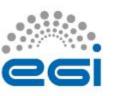

### **Status**

- Deploy in Production Q2
- Integration in progress (in devel infrastructure) with
  - ARGO MON
  - AppDB
  - Operations Portal
- A python library for easy integration with AMS

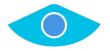

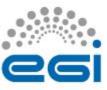

### **Notifications**

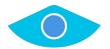

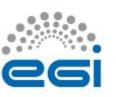

### **Status**

- Proposal sent to EGI operations
- Emails to be sent to site & service contacts
- Enable/disable alerts in GOCDB

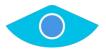

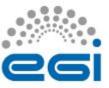

### **ARGO** Monitoring

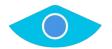

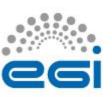

## Developments

- Opsmon report
  - opsmon.egi.eu decommissioned & tests migrated to central instances (6.4.2017)
  - Report filtered for EGI.eu sites
- Biomed monitoring
  - Agreed to deploy new instance at SRCE
  - biomed to provide GOCDB-equivalent topology feed

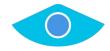

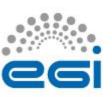

## Probes in testing

- Tests in progress
  - WebDAV
  - Swift
  - OCCI image list
  - EGI CheckIn
  - NGI Argus

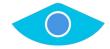

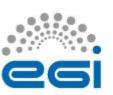

## Monitoring uncertified sites

- ARGO MON instance
  - https://argo-mon-uncert.cro-ngi.hr/nagios
- Instructions for sites
  - https://wiki.egi.eu/wiki/HOWTO21
- Report on development web UI
  - http://web-egi-devel.argo.grnet.gr/lavoisier/status\_rep ort-site?report=CriticalUncert&accept=html

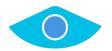

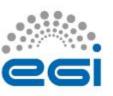

## FedCloud Report

- FedCloud report
  - report based on profile ARGO\_MON\_CRITICAL
  - filtering sites based on FedCloud tag

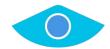

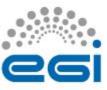

### Roadmap

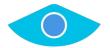

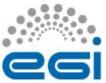

## Roadmap (1/2)

| Task description                                                                                                    | Start   | End     |
|----------------------------------------------------------------------------------------------------|---------|---------|
| ARGO Compute Engine & Web API  Streaming processing Separation of A/R and metric store Notification System Adaptation of the Web API to use HBASE stability and performance improvements           | 12/2016 | 06/2017 |
| <ul> <li>ARGO Monitoring Engine</li> <li>Finalize support for GOCDB as a single support of topology</li> <li>Integration with probe management feature of POEM</li> <li>AMS integration</li> </ul> | 12/2016 | 07/2017 |
| ARGO EGI Web UI  • Stability and performance improvements                                                                                                    |         | 08/2017 |
| ARGO EGI Connectors & Consumer  Use of AMS for Connectors  Decommission of Consumer and use of AMS  stability and performance improvements                                                         | 02/2017 | 06/2017 |
| <ul> <li>ARGO POEM</li> <li>Finalize the probe management feature</li> <li>Connect to the EGI IdP/SP Proxy</li> <li>stability and performance improvements</li> </ul>                              | 05/2017 | 07/2017 |

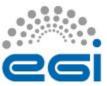

## Roadmap (2/2)

| Task description                                                                                                    | Start   | End     |
|----------------------------------------------------------------------------------------------------|---------|---------|
| <ul> <li>ARGO Messaging</li> <li>Use of ARGO Messaging production infra by the Monitoring Engine 2017Q2 - [IN PROGRESS]</li> <li>Use of ARGO Messaging service by the APEL team 2017Q2 - [IN PROGRESS]</li> <li>Message Service Accounting: Metrics for Messaging Service 2017Q2</li> <li>Operational statistics 2017Q2</li> </ul> | 10/2016 | 06/2017 |

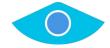